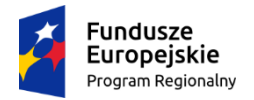

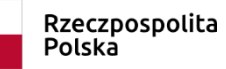

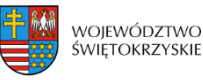

Unia Europejska Europejski Fundusz Spo

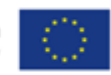

**Załącznik Nr 1**

## **OPIS PRZEDMIOTU ZAMÓWIENIA**

**Przedmiotem zamówienia jest** organizacja kursów doskonalących w zakresie informatyki oraz inżynierii przemysłowej dla nauczycieli, w tym nauczycieli zawodu oraz instruktorów praktycznej nauki zawodu, szkół prowadzonych przez powiat kielecki: Powiatowego Zespołu Szkół w Łopusznie, Powiatowego Zespołu Szkół w Chęcinach oraz Powiatowego Zespołu Szkół Chmielniku, objętych wsparciem projektu pn. "Kształcenie zawodowe gwarancją rozwoju Powiatu Kieleckiego", realizowanego z Regionalnego Programu Operacyjnego Województwa Świętokrzyskiego na lata 2014-2020 Osi Priorytetowej 8. Rozwój edukacji i aktywne społeczeństwo Poddziałania 8.5.1 Podniesienie jakości kształcenia zawodowego oraz wsparcie na rzecz tworzenia i rozwoju CKZiU, współfinansowanego ze środków Europejskiego Funduszu Społecznego, w następujących częściach:

Część 1 – **Programowanie sterowników PLC**

- Część 2 **Kurs Komputerowego Wspomagania Projektowania i Wytwarzania CAD/CAM**
- Część 3 **Języki programowania - SQL**
- Część 4 **Systemy wizualizacji HMI/SCADA**
- Część 5 **– Kurs AutoCAD, stopień II i III**
- Część 6 **Kurs obrabiarek ze sterowaniem FANUC**

# **Przedmiot zamówienia podzielono na części, z których każda stanowi osobne zadanie, z uwagi na możliwość składania ofert na poszczególne części.**

**Celem kursów jest dostosowanie kompetencji nauczycieli kształcenia zawodowego do dynamicznie zmieniającego się rynku i technologii.**

## **Zamawiający wymaga przeprowadzenia kursów w trybie stacjonarnym.**

W przypadku uzasadnionej konieczności w szczególności w związku z wystąpieniem obostrzeń, ograniczeń, nakazów oraz zakazów wprowadzonych przez władze państwowe, w tym także spowodowanych pandemią koronawirusa COVID-19, Zamawiający dopuszcza możliwość przeprowadzenia kursów w całości lub części w formie zdalnej.

Szkolenie organizowane w trybie on-line nie może odbiegać w zakresie zaplecza dydaktycznego (wyposażenie w niezbędny sprzęt) od szkolenia stacjonarnego oraz musi uwzględniać dostęp do rzeczywistych elementów wykonawczych.

## **Część 1 – Programowanie sterowników PLC**

## **Celem kursu jest:**

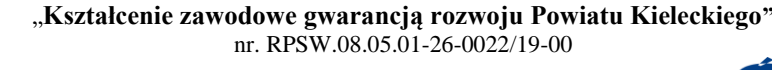

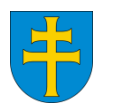

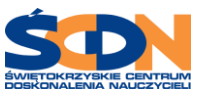

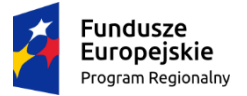

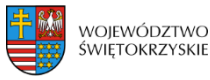

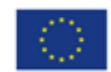

- zapoznanie uczestników z budową i funkcjami sterownika SIEMENS SIMATIC S7-1200/1500, jego programowaniem w środowisku TIA Portal oraz diagnostyką i konfiguracją komunikacji w sieci przemysłowej PROFINET;
- − jest podniesienie umiejętności beneficjentów przy wykorzystaniu aktywnych metod nauczania, które pozwolą na umiejętne zastosowanie zdobytej wiedzy w pracy dydaktycznej.

**Czas trwania kursu –** min. 40h szkoleniowych (1h = 45 minut)

**Liczba uczestników:** 3 (+/-1)

#### **Minimalny zakres tematyczny kursu:**

- Historia i rodziny sterowników
- Tworzenie projektu
- Konfiguracja połączenia ze sterownikiem
- Tworzenie konfiguracji sprzętowej
- Zasady adresacji wejść i wyjść w sterowniku
- Podstawowa obsługa jednostki centralnej
- Tablica symboli
- Zasady pisania programów struktura i elementy programów
- Operacje logiczne
- Narzędzia monitorowania i testowania programu
- Pamięć sterownika (organizacja i funkcje pamięci sterownika)
- Zarządzanie projektem
- Symulator PLC
- Forsowanie zmiennych
- Język programowania LAD podstawy, elementy, funkcje logiczne oraz arytmetyczne
- Język FBD podstawy, rodzaje bloków, podstawowe funkcje
- Obsługa sygnałów analogowych 0-10V
- Obsługa sygnałów impulsowych PWM
- Obsługa funkcji logicznych
- Obsługa funkcji czasowych
- Obsługa liczników

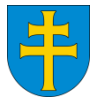

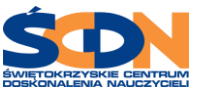

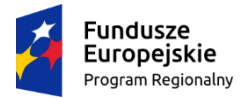

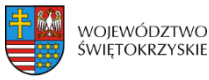

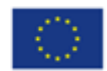

- Układy czasowe (instrukcje czasowe w TIA Portal, formaty zmiennych, podstawowe typy danych)
- Podstawy języka tekstowego STL (zapis podstawowych funkcji logicznych, monitorowanie programu w języku STL, skoki, zliczanie zdarzeń, układy czasowe)
- Funkcja wykrycia zbocza narastającego/opadającego sygnału
- Diagnoza sygnałów wejściowych i wyjściowych w sterowniku PLC
- Zasada działania, parametry, wymogi dla infrastruktury, wybrane aspekty instalacyjne
- Identyfikacja urządzeń w sieci nazwa urządzenia, adres MAC, adres IP
- Konfiguracja sieci Profinet urządzenia typu Controller i Device, parametry sieci
- Komunikacja Modbus TCP IP pomiędzy sterownikami
- Integracja sterownika z modułem transportu oraz sortowania (min. taśmociąg, siłowniki, czujnik koloru, czujnik indukcyjny, czujniki światłowodowe detekcji detalu) dydaktycznego stanowiska z przemysłowymi komponentami automatyki przemysłowej. Identyfikacja sygnałów, diagnostyka, programowanie, wgrywanie programu, testowanie działania oraz wprowadzanie poprawek.

#### Po ukończeniu szkolenia uczestnik powinien:

- samodzielnie uruchomić i skonfigurować sterownik SIMATIC S7-1200/1500;
- posługiwać się programem narzędziowym TIA Portal;
- tworzyć zarówno proste jak i bardziej zaawansowane programy sterujące;
- operować na złożonych typach danych;
- przetwarzać wielkości analogowe;
- efektywnie korzystać z wbudowanych funkcji i bloków funkcyjnych;
- tworzyć programy o strukturze blokowej;
- poznać zasady budowy i użycia standardów magistrali sieciowej PROFINET w tym metody uruchamiania tych sieci;
- samodzielnie parametryzować i diagnozować sieć PROFINET;
- zaplanować systematyczne uruchomienie sieci jak i w efektywny sposób wykrywać i usuwać błędy napotkane w pracy sieci.

## **Część 2 - Kurs Komputerowego Wspomagania Projektowania i Wytwarzania CAD/CAM**

**Celem kursu** jest nabycie przez kursantów wiedzy i umiejętności w zakresie posługiwania się i prowadzenia zajęć z uczniami z wykorzystaniem Pakietu edukacyjnego do nauki Komputerowego

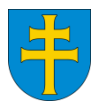

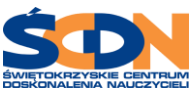

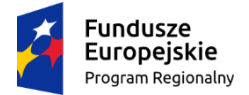

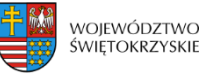

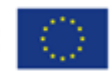

Wspomagania Projektowania CAD (Solid Edge) oraz Pakietu edukacyjnego do nauki Komputerowego Wspomagania Wytwarzania CAM (EdgeCAM).

**Czas trwania kursu –** min. 60h szkoleniowych (1h = 45 minut), (w tym: min. 30h szkoleniowych kursu CAD (Solid Edge) oraz min. 30h szkoleniowych kursu CAM (EdgeCAM))

### **Liczba uczestników:** 8 (+/-1)

#### **Liczba grup szkoleniowych:** 1

## **Minimum programowe dla oprogramowania CAD (Solid Edge) :**

- 1. Wprowadzenie do modelowania typu 3D.
	- a. Przedstawienie podstawowych informacji na temat współczesnych modelerów typu 3D.
	- b. Omówienie podstawowych zasad związanych z użytkowaniem programów do modelowania obiektów technicznych.
- 2. Omówienie oraz prezentacja modułów znajdujących się w programie Solid Edge.
	- a. Przedstawienie podstawowych informacji na temat programu Solid Edge.
	- b. Prezentacja sposobów zastosowania programu Solid Edge w przemyśle.
- 3. Modelowanie pojedynczej części w module ISO Part
	- a. Omówienie interfejsu użytkownika.
	- b. Modelowanie elementów osiowi symetrycznych.
	- c. Modelowanie złożonych obiektów z wykorzystaniem funkcji szkic.
	- d. Generowanie gwintów zewnętrznych i wewnętrznych.
- 4. Realizacja zespołu złożeniowego w module ISO Assembly.
	- a. Omówienie interfejsu użytkownika.
	- b. Podstawowe zasady realizacji bryły złożeniowej.
	- c. Wykonanie prostego złożenia zespołu w oparciu o części typu 3D.
	- d. Operacje boolowskie na modelu złożeniowym.
	- e. Projektowanie części typu Part w kontekście zespołu.
- 5. Realizacja dokumentacji typu 2D w module ISO Draft.
	- a. Omówienie interfejsu użytkownika.
	- b. Wykonanie podstawowych operacji, jak: przekrój, szczegół, wyrwanie.
	- c. Przygotowanie indywidualnej formatki wymiarowej, edycja stylów.
	- d. Wykonanie rysunku części pojedynczej oraz złożenia.
- 6. Modelowanie części blaszanych w module Sheet Metal.
	- a. Omówienie interfejsu użytkownika.
	- b. Wykonanie pojedynczych elementów blaszanych.
	- c. Modelowanie części blaszanej w kontekście zespołu.
	- d. Modelowanie części blaszanej spawanej.
- 7. Modelowanie w trybie synchronicznym, współpraca z systemami CAM.

## **Minimum programowe dla oprogramowania CAM (EdgeCAM).:**

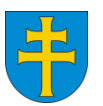

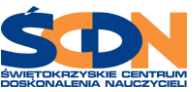

Strona 4

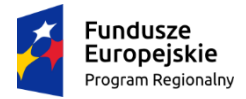

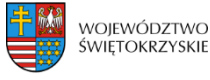

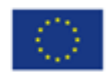

- 1. Zasada działania programów CAM. Podstawy obsługi programu EdgeCAM. Podstawy obsługi modułu CAD w programie EdgeCAM.
- 2. Toczenie 2 osie: wczytanie pliku 2D, wczytanie pliku 3D, modyfikacje wczytanego rysunku i bryły.
- 3. Przygotowanie detalu w module do modelowania: definicja zera, definicja półfabrykatu, ustalenie zakresu obróbki.
- 4. Wygenerowanie ścieżek: cykl planowanie, cykl zgrubny, cykl profile, wiercenie otworów, symulacja obróbki.
- 5. Magazyn narzędzi: omówienie magazynu narzędzi, dobór narzędzi i parametrów.
- 6. Frezowanie krawędziowe i bryłowe: wczytanie pliku 2D, wczytanie pliku 3D, modyfikacje wczytanego rysunku lub bryły, tworzenie własnych rysunków 2D.
- 7. Praca w module obróbka: definicja sekwencji, dobór narzędzi, planowanie czoła, obróbka kieszeni, cykle profilowe, obróbka otworów, symulacja obróbki.
- 8. Frezowanie powierzchniowe: zaślepianie otworów, cykl zgrubny 3D, cykl profilowanie 3D, cykl wierszowania, cykl koncentryczny, cykl obróbka naroży.
- 9. Wygenerowaniu kodu NC, pokazanie możliwości edycji kodu,
- 10. Przeprowadzenie symulacii obróbki i analiza ewentualnych kolizii.
- 11. Tworzenie własnych narzędzi w bazie oraz import gotowych baz narzędzi.

Po ukończeniu szkolenia Uczestnik powinien posiadać wiedzę i umiejętności w zakresie:

- − **dla oprogramowania CAD (Solid Edge):** 
	- opracowywania szkiców 2D,
	- definiowania relacji,
	- wymiarowania szkiców,
	- modelowania brył 3D,
	- pracy w środowisku zespołu,
	- parametryzacji cech modelu,
	- generowania widoków rozstrzelonych i renderowania,
	- generowania dokumentacji 2D,
	- symulacji ruchu,
	- pracy z bibliotekami części,
	- modelowania w trybie synchronicznym,
	- współpracy z systemami CAM,

## − **dla oprogramowania CAM (EdgeCAM) :**

- przygotowania dokumentacji technicznej i technologicznej,
- przygotowania programu obróbczego na podstawie rysunku 2D i 3D,
- cykli obróbczych w module toczenia i frezowania,
- doboru narzędzi do obróbki,

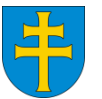

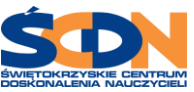

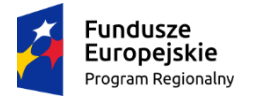

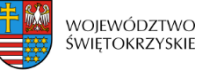

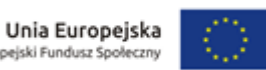

- przeprowadzania symulacji obróbki z pokazaniem wirtualnej obrabiarki,
- wykrywania kolizji,
- wygenerowania kodu NC na maszynę sterowaną numerycznie.

## **CZĘŚĆ 3 – JĘZYKI PROGRAMOWANIA - SQL**

**Celem kursu** jest podniesienie umiejętności beneficjentów przy wykorzystaniu aktywnych metod nauczania, które pozwolą na umiejętne zastosowanie zdobytej wiedzy w pracy dydaktycznej.

## **Czas trwania kursu: min. 50h szkoleniowych (1h = 45 minut)**

**Liczba uczestników: 4 osoby (+/-1)**

**Liczba grup szkoleniowych: 1**

## **Minimalny zakres tematyczny kursu:**

## 1. **Podstawy relacyjnych baz danych:**

- relacje,
- tabela,
- wiersz,
- kolumna,
- krotka,
- klucz główny i obcy oraz powiązania pomiędzy tabelami.

## 2. **Język SQL:**

- instrukcje wybierające z wykorzystaniem słowa kluczowego SELECT,
- wybieranie określonych wierszy przy pomocy klauzuli WHERE,
- sortowanie danych ORDER BY,
- wybieranie n początkowych wierszy (TOP),
- funkcje i operatory,
- grupowanie danych przy pomocy instrukcji HAVING,
- łączenie tabel,
- podzapytania,
- łączenie danych z wykorzystaniem aparatu teorii mnogości.

## 3. **Widoki – cel tworzenia oraz korzyści.**

## 4. **Projektowanie baz danych na przykładzie:**

- proces projektowania baz danych,
- notacje schematów,
- wzorce.

## 5. **Wprowadzenie do relacyjnych baz danych:**

• proces tworzenia bazy danych,

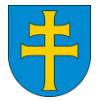

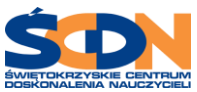

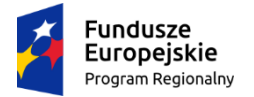

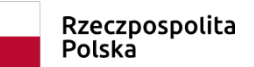

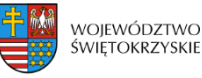

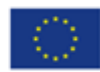

- normalizacja zalety i wady,
- denormalizacja zalety i wady.

## 6. **Budowa tabel:**

- tworzenie (CREATE) oraz kasowanie (DROP) tabel,
- autonumerowanie wierszy,
- rodzaje typów danych,
- łączenie tabel,
- ograniczenia (więzy spójności).

## 7. **Praca z danymi:**

- wstawianie danych INSERT,
- aktualizacja danych UPDATE,
- kasowanie danych DELETE.

## 8. **Zapytania oraz widoki:**

- podzapytania,
- dynamiczny SQL oraz zapobieganie SQL Injection,
- kursory.

## 9. **Zmienne:**

- skalarne,
- tabelaryczne.

## 10. **Typy danych:**

- liczbowe,
- tekstowe,
- daty i czasu,
- XML,
- pozostałe (np. hierarchyid, cursor).

## 11. **Instrukcje sterujące:**

- instrukcja warunkowa IF,
- pętle.

## 12. **Tabele:**

- tymczasowe,
- globalne.

## 13. **Procedury składowane:**

## 14. **Funkcje:**

• skalarne:

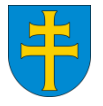

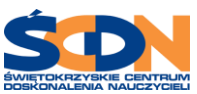

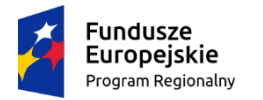

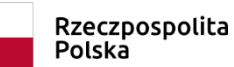

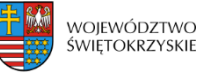

Europejski Fundusz Społecz

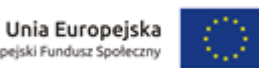

- o daty i czasu,
- o logiczne,
- o tekstowe,
- o konwersji,
- tabelaryczne,
- grupujące dane,
- szeregujące dane,
- użytkownika.

#### 15. **Transakcje:**

- podstawy teoretyczne,
- przykłady realizacji,
- obsługa błędów.

#### 16. **Wyzwalacze:**

- DML
- DDL

## **CZĘŚĆ 4 – SYSTEMY WIZUALIZACJI HMI/SCADA**

**Celem kursu** jest dostarczenie fachowej wiedzy zarówno z zakresu tworzenia nowych projektów wizualizacji jak i typowych zadań utrzymania ruchu oraz zaprezentowanie użytecznych funkcji i pokazanie możliwości pakietu WinCC na konkretnych przykładach/zadaniach do samodzielnej realizacji .

**Czas trwania kursu –** min. 40h szkoleniowych (1h = 45 minut) **Liczba uczestników:** 2 (+/-1)

#### **Minimalny zakres tematyczny:**

- Wprowadzenie do systemów wizualizacji
- Podstawowe informacje o WinCC
- Praca z projektem
- Zarządzanie zmiennymi
- Podstawy tworzenia plansz wizualizacyjnych
- Skrypty w języku C
- Skrypty w języku VBS
- Podstawy diagnostyki w WinCC
- Zarządzanie użytkownikami
- Tworzenie plansz wizualizacyjnych funkcje zaawansowane
- Aplikacje wielojęzyczne
- System alarmów
- Archiwizacja zmiennych
- Tworzenie raportów

## **Część 5 – Kurs AutoCAD, stopień II i III**

"**Kształcenie zawodowe gwarancją rozwoju Powiatu Kieleckiego"** nr. RPSW.08.05.01-26-0022/19-00

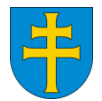

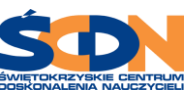

Strona  $\infty$ 

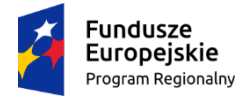

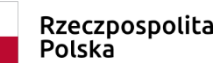

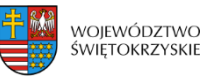

Unia Europejska Europejski Fundusz Sp

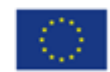

**Celem kursu** jest podniesienie umiejętności beneficjentów przy wykorzystaniu aktywnych metod nauczania, które pozwolą na umiejętne zastosowanie zdobytej wiedzy w pracy dydaktycznej.

**Czas trwania kursu –** min. 40h szkoleniowych (1h = 45 minut)

**Liczba uczestników:** 5 (+/-1)

**Liczba grup szkoleniowych:** 1

#### **Minimalny zakres tematyczny kursu:**

**Efektywna praca z zestawami wyborów:** tryby wyboru; opcje wykorzystywane przy wybieraniu obiektów; tworzenie i wykorzystywanie grup; wybór cykliczny; filtrowanie obiektów i warstw

**Zaawansowane typy obiektów:** tworzenie i modyfikowanie splajnów; zaawansowane zmiany polilinii; tworzenie i modyfikowanie regionów; tworzenie i zmiana multilinii

**Bloki i ich atrybuty:** definiowanie bloków lokalnych i globalnych; tworzenie bibliotek bloków; wstawianie bloków i plików rysunków; redefiniowanie bloków i ich edycja w rysunku: tworzenie różnych typów atrybutów w blokach; wstawianie bloków z atrybutami; zmiana i zarządzanie atrybutami; kontrola nad wyświetlaniem atrybutów; wyciąganie wartości atrybutów z rysunku do plików zewnętrznych

**Rysunki odnośników zewnętrznych:** dołączanie i nakładanie plików rysunków; zarządzanie ścieżkami plików odnośników; przycinanie odnośników zewnętrznych; indeksowanie wczytywanych warstw i obszaru odnośników; zarządzanie widocznością odnośników zewnętrznych; edycja odnośników; ustalanie odnośników w rysunku

**Obrazy rastrowe:** wpasowywanie obrazów rastrowych do rysunku; przezroczystość i porządek wyświetlania; dostosowywanie widoku obrazu; zarządzanie ścieżkami plików obrazów; przycinanie obrazów rastrowych i wykorzystywanie ich obwiedni

**Praca na arkuszach:** przestrzeń modelu a przestrzeń papieru; tworzenie nowych rzutni ruchomych; przycinanie kształtów rzutni; ustalanie skali i widoku rzutni i ich blokowanie; blokowanie warstw w poszczególnych rzutniach: zarządzanie kartami arkuszy; import arkuszy z innych rysunków

**Obiekty aplikacji zewnętrznych:** zagnieżdżanie i łączenie obiektów aplikacji zewnętrznych; zmiana obiektów łączonych na zagnieżdżone; zarządzanie ścieżkami plików zewnętrznych i ich aktualizacją; zarządzanie widocznością plików zewnętrznych w rysunku

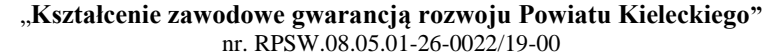

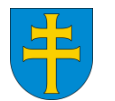

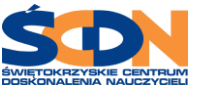

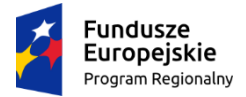

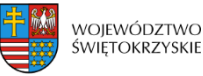

Unia Europejska Europejski Fundusz Sp

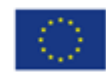

**Wymiarowanie w przestrzeni modelu i papieru:** wymiarowanie skojarzone i jego brak; kluczowe dla wymiarowania w różnych przestrzeniach cechy styli; skala globalna elementów, wymiary a skala jednostek wymiarowych; podstyle wymiarowe

**Elementy dostosowawcze programu:** przełączniki startowe programu; wczytywanie i wykorzystywanie programów AutoLISP i ARX; tworzenie własnych makr – menu i paski narzędzi; wczytywanie pełne i częściowe menu użytkownika; tworzenie własnych rodzajów linii i kreskowania; tworzenie skryptów

**Wprowadzenie do przestrzeni trójwymiarowej:** typy modeli trójwymiarowych; operacje 3D

**Widoki rysunków trójwymiarowych:** wyświetlanie modeli trójwymiarowych; standardowe kierunki obserwacji; definiowanie widoków perspektywicznych; orbitowanie obiektów trójwymiarowych; praca z rzutniami sąsiadującymi; zapisywanie i wywoływanie widoków

**System współrzędnych 3D i współrzędne użytkownika:** współrzędne kartezjańskie, walcowe i sferyczne; płaszczyzny rysunkowe i ikony lokalnych układów współrzędnych; orientacje układów współrzędnych; zapisywanie i wywoływanie układów współrzędnych

**Modele liniowe i powierzchniowe:** wykorzystanie linii i polilinii trójwymiarowej; obiekty płaskie w przestrzeni trójwymiarowej – grubość i poziom; powierzchnie 3D i polipowierzchnie; powierzchnie standardowe; powierzchnie wyciągane, obrotowe, prostokreślne i krawędziowe

**Modele bryłowe:** wyciąganie i przekręcanie obiektów płaskich zamkniętych; podstawowe obiekty bryłowe; operacje booleanowskie; polecenia fazowania i zaokrąglania z obiektami bryłowymi; przecinanie brył i tworzenie ich przekrojów płaskich; modyfikowanie faset obiektów bryłowych: usuwanie; wyciąganie, obracanie i pochylanie; obiekty cienkościenne; narzędzia do analizowania obiektów bryłowych

**Generowanie rysunków dwuwymiarowych z obiektów bryłowych:** tworzenie i ustawienia rzutni w przestrzeni papieru; generowanie widoków dwuwymiarowych z bryły; generowanie widoków izometrycznych **Wprowadzenie do wizualizacji:** przypisywanie zapisanych widoków do renderingu; tworzenia świateł i definiowanie scen; przypisywanie materiałów do warstw, kolorów i obiektów; tworzenie własnych materiałów i ich bibliotek; określanie tła; dodawanie obiektów krajobrazu; zastosowanie mgły; próbkowanie renderingu; antyaliasing; rendering w rzutni i do pliku rastrowego

## **Wymagania wobec osoby prowadzącej kurs - AutoCAD:**

- trener (min. 1 osoba) posiadający wiedzę, kwalifikacje zgodne z obowiązującymi przepisami prawa

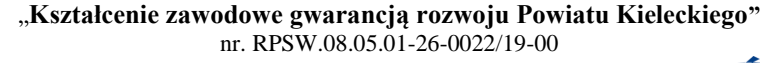

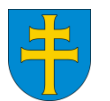

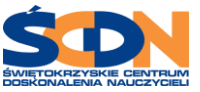

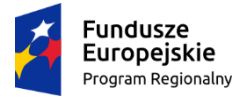

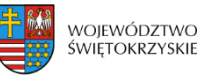

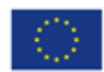

i doświadczenie zawodowe w zakresie realizacji kursów wskazanej dziedziny na poziomie minimum 3 lat i przeprowadzenie w tym okresie min. 2 kursów dla grupy min. 5 osób (nauczycieli/osób dorosłych) oraz uprawnienia autoryzowanego trenera oprogramowania AutoCad firmy Autodesk.

Na potwierdzenie przeprowadzonych kursów oraz posiadanych uprawnień Wykonawca przedłoży stosowne oświadczenie z informacją o posiadanych uprawnieniach wraz z wykazem przeprowadzonych kursów oraz liczbą uczestników.

## **Część 6 - Kurs obrabiarek ze sterowaniem FANUC**

**Celem kursu** jest nabycie przez kursantów wiedzy i umiejętności praktycznych w zakresie obrabiarek ze sterownikiem FANUC.

## **Czas trwania kursu –** min. 20h szkoleniowych (1h = 60 minut)

#### **Liczba uczestników:** 2 (+/-1)

#### **Minimalny zakres tematyczny kursu: Część teoretyczna:**

- ✓ Omówienie kinematyki dostępnych obrabiarek ze sterowaniem FANUC, uwzględniając ich punkty charakterystyczne;
- ✓ Zapoznanie z układami współrzędnych, występującymi w omawianych obrabiarkach;
- ✓ Zapoznanie z działaniem sterownika i omówienie wszystkich klawiszy funkcyjnych oraz nakładki Manual Guide;
- Zapoznanie z symulatorem firmy FANUC NCGuide;
- $\checkmark$  Omówienie funkcji przygotowawczych "G";
- Omówienie funkcji pomocniczych "M";
- ✓ Zapoznanie i omówienie podstawowych cykli stałych wykorzystywanych w celu ułatwienia zapisu programu obróbki;
- ✓ Wstęp do programowania, omówienie struktury programu głównego.

## **Część praktyczna:**

- ✓ Praca z symulatorem, tworzenie programów obróbki dla elementów toczonych i frezowanych z możliwością wykorzystania nakładki Manual Guide;
- ✓ Praca z tokarkami ze sterowaniem FANUC, włączenie maszyny, inspekcja codzienna i okresowa;

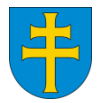

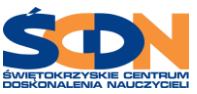

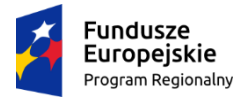

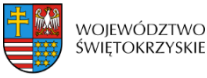

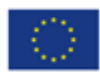

- ✓ Mocowanie narzędzi obróbczych w głowicy rewolwerowej;
- ✓ Pomiar narzędzi i zapis ich korekcji;
- Przygotowanie uchwytu tokarskiego, dostosowanie siły mocowania do obrabianego detalu;
- $\checkmark$  Praca w trybie recznym JOG:
- ✓ Praca w trybie półautomatycznym MDA;
- ✓ Ustawienie układów współrzędnych z pomiarem i zapisem punktów zerowych;
- ✓ Edycja programu obróbki;
- ✓ Wykonanie elementu zgodnie z dokumentacją rysunkową;
- ✓ Kontrola wymiarowa z ewentualnym wprowadzeniem poprawek w korektorach narzędzi;
- $\checkmark$  Praca z frezarkami ze sterowaniem FANUC;
- ✓ Włączenie maszyny, inspekcja codzienna i okresowa;
- ✓ Dobór oprawek i tulei zaciskowych;
- ✓ Mocowanie narzędzi trzpieniowych i nasadzanych w odpowiednich oprawkach;
- ✓ Pomiar narzędzia na stanowisku zewnętrznym oraz bezpośrednio we wrzecionie obrabiarki;
- ✓ Uzbrojenie magazynu narzędzi i wyprowadzenie ich korekcji, możliwość wykorzystania nakładki Manual Guide.

Po ukończeniu szkolenia Uczestnik powinien posiadać wiedzę i umiejętności w zakresie:

- rzeczywistej obsługi przemysłowych obrabiarek sterowanych numerycznie opartych o najczęściej wykorzystywane w przemyśle sterowniki **fanuc, sinumerik,**
- zasad przygotowania modeli do obróbki
- projektowania procesów obróbki frezowania i toczenia
- zasad generowania prawidłowego procesu obróbki frezowania i toczenia
- praktycznych umiejętności modelowania i używania prezentowanych narzędzi i funkcji
- zasad ustawień roboczych układów współrzędnych
- konfiguracji zabiegów obróbki
- sposobów symulowania, obserwowania i interpretowania rezultatów każdego zabiegu i operacji oraz całego cyklu obróbkowego.

## **TERMIN REALIZACJI KURSÓW:**

**Od dnia podpisania umowy do dnia 30 listopada 2022r. - wg uzgodnionego przez strony harmonogramu.**

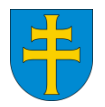

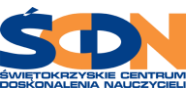

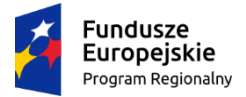

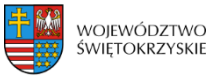

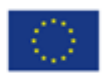

- Zajęcia powinny być prowadzone w czasie wolnym od zajęć szkolnych. Zamawiający preferuje realizowanie usługi w weekendy w przedziale czasowym 8:00 - 20:00, zgodnie z ustalonym przez Wykonawcę harmonogramem zajęć i po wcześniejszej akceptacji ze strony Zamawiającego. Zamawiający dopuszcza możliwość zmiany terminu kursów pod warunkiem uzgodnienia tego faktu z uczestnikami;
- **Przez jednostkę szkoleniową kursów należy rozumieć:** 
	- − **dla części od 1 do 5** 45 minut zajęć i minimum 5 minut przerwy, przy zajęciach dłuższych niż 6 godzin dziennie jedna z przerw musi trwać minimum 20 minut;
	- − **dla części 6** 60 minut zajęć i minimum 5 minut przerwy, przy zajęciach dłuższych niż 6 godzin dziennie jedna z przerw musi trwać minimum 20 minut.

Dopuszcza się w uzgodnieniu z uczestnikami kursu możliwość łączenia zajęć w bloki z zachowaniem łącznego dziennego czasu nauki i przerw.

## **Czas przeznaczony na egzamin/test sprawdzający nie będzie wliczany do godzin kursów.**

## **MIEJSCE I WARUNKI TECHNICZNE REALIZACJI USŁUGI SZKOLENIOWEJ:**

#### **Dla części 1 - Programowanie sterowników PLC :**

- − Miejsce odbywania kursu nie może być oddalone od siedziby Zamawiającego dalej niż 200 km.
- − Sale do przeprowadzenia szkolenia muszą spełniać wszystkie wymagania bezpieczeństwa i higieny pracy stawiane pomieszczeniom, w których organizowane są kursy, z dostępem do pomieszczeń sanitarnych.
- − Na czas realizacji szkolenia stacjonarnego Wykonawca musi dysponować zapleczem technicznym umożliwiającym wykonanie szkolenia, w szczególności zapewnić: indywidualne stanowisko szkoleniowe zawierające komputer z wgranym oprogramowaniem TIA Portal, sterownik SIEMENS S7-1200/1500 z modułem wejść i wyjść cyfrowych oraz analogowych, komponenty dydaktyczne i przemysłowe.
- − W przypadku realizacji kursu w formie zdalnej, Wykonawca zapewni wirtualne stanowisko szkoleniowe dla każdego uczestnika poprzez udostępnienie licencji na komputerze znajdującym się w siedzibie Wykonawcy poprzez powszechne znane usługi pulpitu zdalnego. Wymaga się, aby Wykonawca zapewnił dodatkowe oprogramowanie symulacyjne procesów rzeczywistych, w tym układów pneumatycznych, którymi można sterować z poziomu rzeczywistego sterownika np. Easy Veep, FluidSIM lub oprogramowanie równoważne. Natomiast po stronie Zamawiającego jest zabezpieczenie komputerów dla każdego uczestnika kursu z dostępem do Internetu.

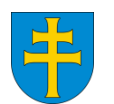

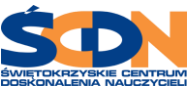

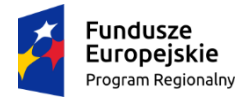

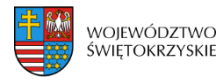

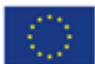

### **Dla części 2 - Kurs Komputerowego Wspomagania Projektowania i Wytwarzania CAD/CAM :**

- Zajęcia będą realizowane na terenie Powiatowego Zespołu Szkół w Chęcinach, ul. Białego Zagłębia 1, 26-060 Chęciny w nieodpłatnie użyczonej sali dydaktycznej wraz ze stanowiskami komputerowymi – 8 szt. (+/-1 szt.) oraz dostępem do pomieszczeń sanitarnych.
- − Na każdym stanowisku zostanie zainstalowane przez Wykonawcę legalne dla prowadzenia kursów komercyjnych oprogramowanie w postaci:
	- Pakietu edukacyjnego do nauki Komputerowego Wspomagania Projektowania CAD (Solid Edge) w najnowszej dostępnej wersji;
	- Pakietu edukacyjnego do nauki Komputerowego Wspomagania Wytwarzania CAM (EdgeCAM) w najnowszej dostępnej wersji.
- − Dodatkowo Wykonawca musi zapewnić wszystkim uczestnikom oprogramowanie w wersji pełnej, (nie DEMO) identyczne do tego, na którym prowadzone będą zajęcia z możliwością legalnego wykorzystania przez uczestnika kursu również poza miejscem szkolenia przez okres minimum 6 miesięcy;
- − Wykonawca powinien posiadać status Autoryzowanego Ośrodka Szkolenia dla oprogramowania, na którym prowadzony będzie kurs (autoryzacja producenta oprogramowania) lub Autoryzowanego Partnera dla tego oprogramowania (autoryzacja producenta oprogramowania);
- − Wykonawca wystawi Certyfikat Autoryzowanego Ośrodka Szkolenia lub Autoryzowanego Partnera dla oprogramowania CAD (Solid Edge), na którym prowadzony będzie kurs (autoryzacja producenta oprogramowania) uczestnikom, którzy zdadzą egzamin wewnętrzny w części CAD (Solid Edge);
- − Wykonawca wystawi Certyfikat Autoryzowanego Ośrodka Szkolenia lub Autoryzowanego Partnera dla oprogramowania CAM (EdgeCAM), na którym prowadzony będzie kurs (autoryzacja producenta oprogramowania) uczestnikom, którzy zdadzą egzamin wewnętrzny w części CAM (EdgeCAM).
- − W przypadku realizacji kursu w formie zdalnej, Wykonawca zapewni identyczne oprogramowanie j.w. na identyczny okres czasu dla każdego uczestnika kursu. Natomiast po stronie Zamawiającego jest zabezpieczenie komputerów dla każdego uczestnika kursu z dostępem do Internetu.

#### **Dla części 3 - JĘZYKI PROGRAMOWANIA - SQL**

− Zajęcia będą realizowane na terenie Powiatowego Zespołu Szkół w Chęcinach, ul. Białego Zagłębia 1, 26-060 Chęciny w nieodpłatnie użyczonej sali dydaktycznej z dostępem do pomieszczeń sanitarnych oraz dostępem do Internetu.

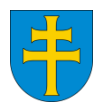

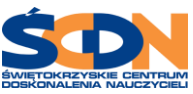

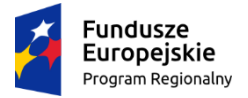

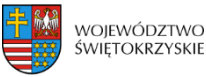

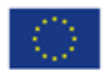

- Po stronie Wykonawcy jest zabezpieczenie laptopów wraz z legalnym, komercyjnym oprogramowaniem do prowadzenia kursu w ilości odpowiadającej liczbie uczestników.
- − W przypadku realizacji kursu w formie zdalnej Zamawiający zapewnia dla każdego uczestnika kursu komputer/laptopa z dostępem do Internetu, natomiast po stronie Wykonawcy jest zapewnienie dostępu do platformy szkoleniowej (na której będzie realizowany kurs) poprzez linka, który wcześniej zostanie wysłany do każdego z uczestników na wskazany adres mailowy oraz nieograniczonego dostępu do materiałów szkoleniowych przez okres trwania kursu. Przed rozpoczęciem szkolenia w formie zdalnej Wykonawca udostępni krótki film instruktażowy, prezentujący obsługę platformy.

## **Dla części 4 - SYSTEMY WIZUALIZACJI HMI/SCADA:**

- − Miejsce odbywania kursu nie może być oddalone od siedziby Zamawiającego dalej niż 200 km.
- − Wykonawca zapewni indywidualne stanowisko szkoleniowe dla każdego uczestnika, które składać się będzie ze sterownika wyposażonego w moduły wejść/wyjść cyfrowych i analogowych połączonych z symulatorem sygnałów cyfrowych, analogowych wejściowych oraz wyjściowych. Dodatkowo każdy sterownik połączony będzie ze stanowiskiem wykonawczym podstawowym bądź zaawansowanym zawierającymi rzeczywiste elementy spotykane w przemyśle.

#### **Stanowisko szkoleniowe dla każdego Uczestnika kursu składać się będzie z**:

#### **Sterownika SIEMENS S7-300**

- pamięć robocza 128 KB
- 24 wejścia cyfrowe
- 16 wyjść cyfrowych
- 4 wejścia analogowe
- 2 wyjścia analogowe

Dodatkowo sterownik wyposażony będzie w zadajnik zawierający:

- 8 przycisków zadających sygnały wejściowe
- potencjometr regulujący zakres napięcia wejścia analogowego
- wyświetlacz wartości napięcia wejścia analogowego
- wyświetlacz wartości napięcia wyjścia analogowego
- − Sale do przeprowadzenia szkolenia muszą spełniać wszystkie wymagania bezpieczeństwa i higieny pracy stawiane pomieszczeniom, w których organizowane są kursy, z dostępem do pomieszczeń sanitarnych.

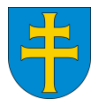

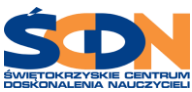

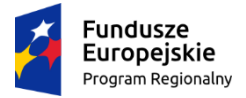

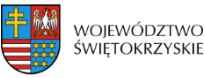

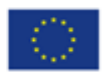

- − W przypadku realizacji kursu w formie zdalnej, Wykonawca zapewni indywidualne stanowisko szkoleniowe dla każdego uczestnika. Indywidualne stanowisko powinno składać się z następujących elementów:
	- Sterownika wyposażonego w moduły wejść/wyjść cyfrowych i analogowych, połączonego z symulatorem sygnałów cyfrowych, analogowych wejściowych i wyjściowych oraz ze stanowiskiem podstawowym bądź zaawansowanym, zawierającym rzeczywiste elementy spotykane w przemyśle;
	- Stanowisko szkoleniowe dla każdego uczestnika składać się winno ze sterownika SIEMENS S7-300, zawierającego następujące składowe: pamięć robocza 128KB, 24 wejścia cyfrowe, 16 wyjść cyfrowych, 4 wejścia analogowe, 2 wyjścia analogowe;
- Dodatkowo sterownik winien być wyposażony w zadajnik zawierający następujące składowe: 8 przycisków zadających sygnały wejściowe, potencjometr regulujący zakres napięcia wejścia analogowego, wyświetlacz wartości napięcia wejścia analogowego oraz wyświetlacz wartości napięcia wyjścia analogowego.

## **Dla części 5 - Kurs AutoCAD, stopień II i III:**

- − Zajęcia będą realizowane na terenie Powiatowego Zespołu Szkół w Chęcinach, ul. Białego Zagłębia 1, 26-060 Chęciny w nieodpłatnie użyczonej sali dydaktycznej z dostępem do pomieszczeń sanitarnych oraz stanowiskami komputerowymi z dostępem do Internetu.
- − **Wykonawca w ramach szkolenia zapewnia:**
	- wykonanie programu szkolenia z wykorzystaniem praktycznych ćwiczeń;
	- zapewnienie uczestnikom szkolenia niezbędnego sprzętu (laptopy) wraz z oprogramowaniem lub oprogramowania, które zostanie zainstalowane na komputerach Wykonawcy;
	- materiały szkoleniowe w języku polskim;
	- przeprowadzenie egzaminu na koniec szkolenia i wystawienie zaświadczenia, potwierdzającego ukończenie kursu oraz Międzynarodowego Certyfikatu CAD firmy Autodesk.
- − W przypadku realizacji kursu w formie zdalnej, Wykonawca zapewni indywidualne stanowisko szkoleniowe dla każdego uczestnika, realizowane za pomocą aplikacji Go ToMeeting, do której zdalnie będą logować się Uczestnicy.

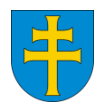

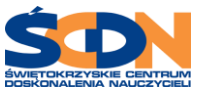

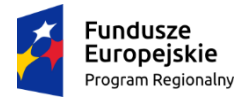

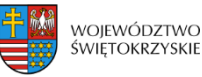

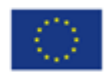

Zamawiający zapewni dla każdego z uczestników stanowisko komputerowe z dostępem do Internetu, natomiast Wykonawca zapewni oprogramowanie, które zostanie zainstalowane na komputerach Zamawiającego lub dostarczy swój sprzęt (laptopy wraz z oprogramowaniem) w ilości odpowiadającej liczbie uczestników.

## **Dla części 6 - Kurs obrabiarek ze sterowaniem FANUC**

- − Miejsce odbywania kursu nie może być oddalone od siedziby Zamawiającego dalej niż 200 km.
- − Sale do przeprowadzenia szkolenia muszą spełniać wszystkie wymagania bezpieczeństwa i higieny pracy stawiane pomieszczeniom, w których organizowane są kursy, z dostępem do pomieszczeń sanitarnych.
- − Wykonawca musi dysponować odpowiednią bazą techniczną niezbędną do realizacji przedmiotu zamówienia - oprzyrządowanie stanowisk oraz wyposażenie (w ilości adekwatnej do liczby osób szkolących się, umożliwiające efektywny proces realizacji kursu):
	- obrabiarka numeryczna ze sterownikiem Fanuc;
	- przyrządy pomiarowe, m. in. suwmiarki, mikrometry, wysokościomierz, liniały, płytki wzorcowe;
	- narzędzia pokazowe, m. in. frezy, wiertła, głowice frezarskie.

## **Obowiązki Wykonawcy w ramach realizacji kursów dla nauczycieli:**

- zorganizowanie i przeprowadzenie kursu z należytą starannością, zgodnie z harmonogramem przygotowanym w uzgodnieniu z Zamawiającym, określającym daty i godziny prowadzonych zajęć wraz z tematami rozpisanymi zgodnie z tematyką kursu, sporządzonym przed rozpoczęciem kursu doskonalącego i przedłożonym Zamawiającemu na 5 dni przed jego rozpoczęciem. Wszelkie zmiany harmonogramu muszą być każdorazowo uzasadnione i uzgodnione z Zamawiającym;
- w razie braku możliwości zrealizowania zajęć strony poinformują się najpóźniej na jeden dzień przed rozpoczęciem kursu. Wykonawca zobowiązany jest do przeprowadzenia zajęć (które się nie odbyły) we wspólnie ustalonym terminie, nie później niż do 10 dni od planowanej daty zajęć, które się nie odbyły;
- systematyczne monitorowanie postępów uczestników kursu;
- zapewnienie każdemu uczestnikowi koniecznych materiałów dydaktycznych, zgodnych z tematyką zajęć. Materiały dydaktyczne, które otrzyma uczestnik muszą być nowe, adekwatne do treści prowadzonych zajęć i zgodne z obowiązującym stanem prawnym. Materiały wykorzystywane podczas realizacji zajęć powinny być przekazywane uczestnikom na początku zajęć, bądź na bieżąco zgodnie

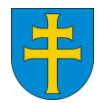

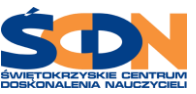

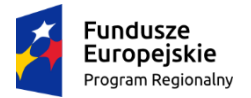

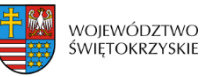

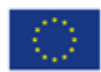

z realizowanym tematem zajęć. Oznakowanie na dokumentacji szkoleniowej ma być zgodne z wytycznymi Zamawiającego (Zamawiający przekaże Wykonawcy wzory oznaczeń w wersji elektronicznej). Uczestnicy kwitują odbiór materiałów dydaktycznych własnoręcznym podpisem. Oryginał pokwitowań Zamawiający otrzyma od Wykonawcy po zakończeniu kursu razem z innymi materiałami niezbędnymi do rozliczenia całej usługi;

- zorganizowanie testu sprawdzającego na zakończenie kursu i/lub egzaminu (dot. części 2 i 5), potwierdzającego nabycie przez Uczestników określonej wiedzy, umiejętności. Wykonawca zobowiązuje się do wykonania wszelkich formalności związanych z organizacją i przeprowadzeniem testu sprawdzającego/egzaminu, kończącego kurs doskonalący. Koszty związane z przeprowadzeniem testu sprawdzającego i/lub egzaminu zostaną pokryte w ramach zamówienia i mieszczą się w cenie całościowej usługi;
- wydanie stosownych dokumentów (zaświadczeń, certyfikatów) potwierdzających zdobytą wiedzę, umiejętności;
- ochrony danych osobowych uczestników oraz wszelkich informacji na podstawie których, w sposób choćby pośredni, możliwe jest określenie tożsamości tych osób – zgodnie z przepisami ustawy RODO oraz umożliwienie dokonania kontroli przez Instytucję Zarządzającą, Instytucję Pośredniczącą oraz inne uprawnione podmioty;
- przekazanie dokumentacji zdjęciowej min. 5 zdjęć z danego kursu.

Wykonawca zobowiązany jest do prowadzenia zgodnie z obowiązującymi przepisami prawa dokumentacji przebiegu kursu stanowiącej:

- a) dziennik zajęć edukacyjnych, prowadzony na udostępnionym przez Zamawiającego wzorze, zawierający nazwę i termin kursu, listę obecności, wpisywany na bieżąco wymiar godzin, zakres tematyczny każdych przeprowadzonych zajęć, informacje o odbytych kontrolach oraz wyniku z testu sprawdzającego;
- b) listy obecności uczestników kursu potwierdzających swój udział na każdych zajęciach własnoręcznym podpisem, prowadzonej na udostępnionym przez Zamawiającego wzorze;
- c) protokół z przeprowadzonego testu sprawdzającego i/lub egzaminu;
- d) wykaz wydanych dokumentów potwierdzających ukończenie kursu (zaświadczenia, certyfikaty poświadczone własnoręcznym podpisem uczestnika i datą otrzymania);
- Wykonawca zobowiązany jest do przekazania Zamawiającemu w terminie do 10 dni od daty zakończenia kursu:

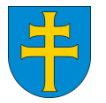

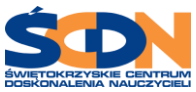

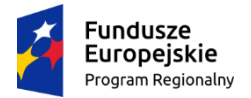

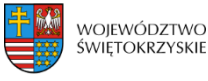

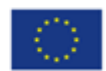

- a) imiennej listy osób, które ukończyły kurs;
- b) listy odbioru materiałów dydaktycznych, poświadczone własnoręcznym podpisem uczestnika;
- c) kserokopii dokumentów poświadczających ukończenie kursu (zaświadczeń, certyfikatów);
- d) list obecności uczestników kursu;
- e) dziennika zajęć.

W przypadku złożenia kserokopii dokumentów, powinny być one potwierdzone przez Wykonawcę "za zgodność z oryginałem" na każdej stronie.

**W przypadku prowadzenia kursów w formie zdalnej Wykonawca przedłoży dodatkowo następującą dokumentację:**

✓ raporty potwierdzające obecność uczestników na zajęciach, wygenerowane z systemu, w którym prowadzony jest kurs;

lub

- ✓ screeny z rzutu z ekranu, obrazujące uczestników kursu;
- $\checkmark$  lub inny rodzaj dokumentu potwierdzającego udział nauczycieli w kursie.

## **Oferta cenowa – musi uwzględniać:**

- koszty odpowiedniej bazy technicznej kursu zgodnej z obowiązującymi wymogami w danym zakresie;
- program kursu zawierający co najmniej minimalny zakres przedmiotowy określony w niniejszym OPZ;
- koszty opracowania i przygotowania materiałów dydaktycznych zgodnych z tematyką zajęć, w ilości odpowiedniej do liczby uczestników;
- koszty zorganizowania i przeprowadzenia testu sprawdzającego, a w przypadku części 2 i 5 egzaminu oraz wydania stosownych zaświadczeń/certyfikatów potwierdzających zdobytą wiedzę, umiejętności;
- koszty wykwalifikowanej kadry: trenerów/osoby do przeprowadzenia kursu w formie teoretycznej i praktycznej, jeśli dotyczy, która posiada odpowiednią wiedzę, kwalifikacje i doświadczenie zawodowe;
- oferta musi być skalkulowana od osoby (uwzględniając wszystkie elementy zawarte w specyfikacji).

## **Wynagrodzenie Wykonawcy:**

• potwierdzenie prawidłowo wykonanej usługi stanowi zatwierdzony przez Zamawiającego i Wykonawcę "Protokół odbioru usługi" wraz z dokumentacją przebiegu kursu oraz dokumentem potwierdzającym nabyte umiejętności (zaświadczenie/certyfikat);

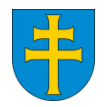

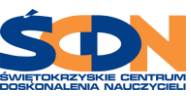

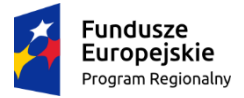

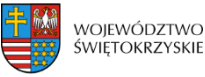

Unia Europejska Europejski Fundusz Sp

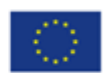

- podstawą wystawienia faktury jest przekazanie wymaganych dokumentów oraz protokołu potwierdzającego realizację usługi i odbioru przedmiotu umowy (wystawienie faktury nie może nastąpić wcześniej niż podpisanie "Protokołu odbioru usługi");
- zapłata za wykonanie usługi nastąpi przelewem na konto wskazane przez Wykonawcę w terminie 14 dni od dnia otrzymania przez Zamawiającego prawidłowo wystawionej faktury, po zweryfikowaniu dostarczonych dokumentów wskazanych powyżej;
- dopuszcza się płatność częściową; w przypadku choroby któregoś z Uczestników w trakcie kursu (zakażenie wirusem SARS-CoV-2) i brakiem możliwości uczestniczenia w kursie, płatność nastąpi tylko za osobę/y faktycznie uczestniczącą/e w kursie. Zamawiający umożliwi nieobecnemu/ym Uczestnikowi/om udział w kursie z inną grupą szkoleniową w późniejszym terminie, w okresie trwania umowy;
- zapłata obejmie faktyczną ilość osób, które ukończą kurs i przystąpią do testu sprawdzającego/egzaminu. Do faktury Wykonawca zobowiązany jest dołączyć zatwierdzony przez Zamawiającego i Wykonawcę "Protokół odbioru usługi" wraz z dokumentacją przebiegu kursu oraz dokumentem potwierdzającym nabyte umiejętności (zaświadczenie/certyfikat), stanowiące potwierdzenie prawidłowo wykonanej usługi wraz z ww. dokumentami potwierdzającymi zrealizowanie przedmiotu zamówienia. Dokumentacja ta winna być opatrzona nazwą projektu, odpowiednimi znakami i logotypami oraz informacją o współfinansowaniu ze środków Unii Europejskiej. Wszelkie oznaczenia projektowe (tytuł projektu, nazwa programu, logotypy) zostaną udostępnione przez Zamawiającego niezwłocznie po podpisaniu umowy.

#### **WARUNKI UDZIAŁU W POSTĘPOWANIU:**

O udzielenie zamówienia mogą ubiegać się Wykonawcy, którzy:

- − posiadają wpis do Rejestru Instytucji Szkoleniowych prowadzony przez Wojewódzki Urząd Pracy właściwy ze względu na siedzibę instytucji szkoleniowej. *Weryfikacja spełnienia warunku nastąpi w oparciu o poświadczoną za zgodność z oryginałem kserokopię wpisu;*
- − wykażą się doświadczeniem w należytym wykonaniu (lub wykonywaniu w przypadku świadczeń okresowych lub ciągłych) w okresie ostatnich 3 lat przed upływem terminu składania ofert (a jeżeli okres prowadzenia działalności jest krótszy – w tym okresie) w przeprowadzeniu co najmniej 2 kursów w zakresie tematyki szkolenia dla danej części zamówienia. *Wykonawca na potwierdzenie spełniania warunku zobowiązany jest przedłożyć wykaz wykonanych usług wraz z podaniem dat ich wykonania, ilości przeszkolonych osób i podmiotów na rzecz, których zostały wykonane wraz z dowodami, że usługi te zostały*

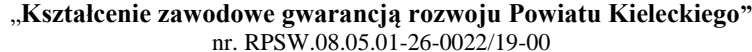

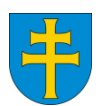

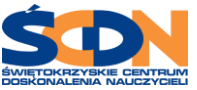

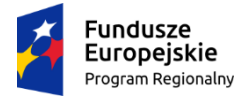

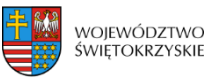

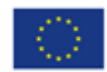

*wykonane należycie (referencje lub inne dokumenty wystawione przez podmiot na rzecz którego usługi były wykonywane;*

− wykażą że dysponują lub będą dysponować dla każdej części zamówienia minimum 1 osobą (trenerem) posiadającą wiedzę i doświadczenie niezbędne do realizacji zamówienia (wykształcenie wyższe i/lub certyfikaty/zaświadczenia uprawniające do prowadzenia kursu oraz posiadających określone minimalne doświadczenie zawodowe w prowadzeniu szkoleń/kursów w obszarze zgodnym z tematyką i programem kursów objętych zamówieniem:

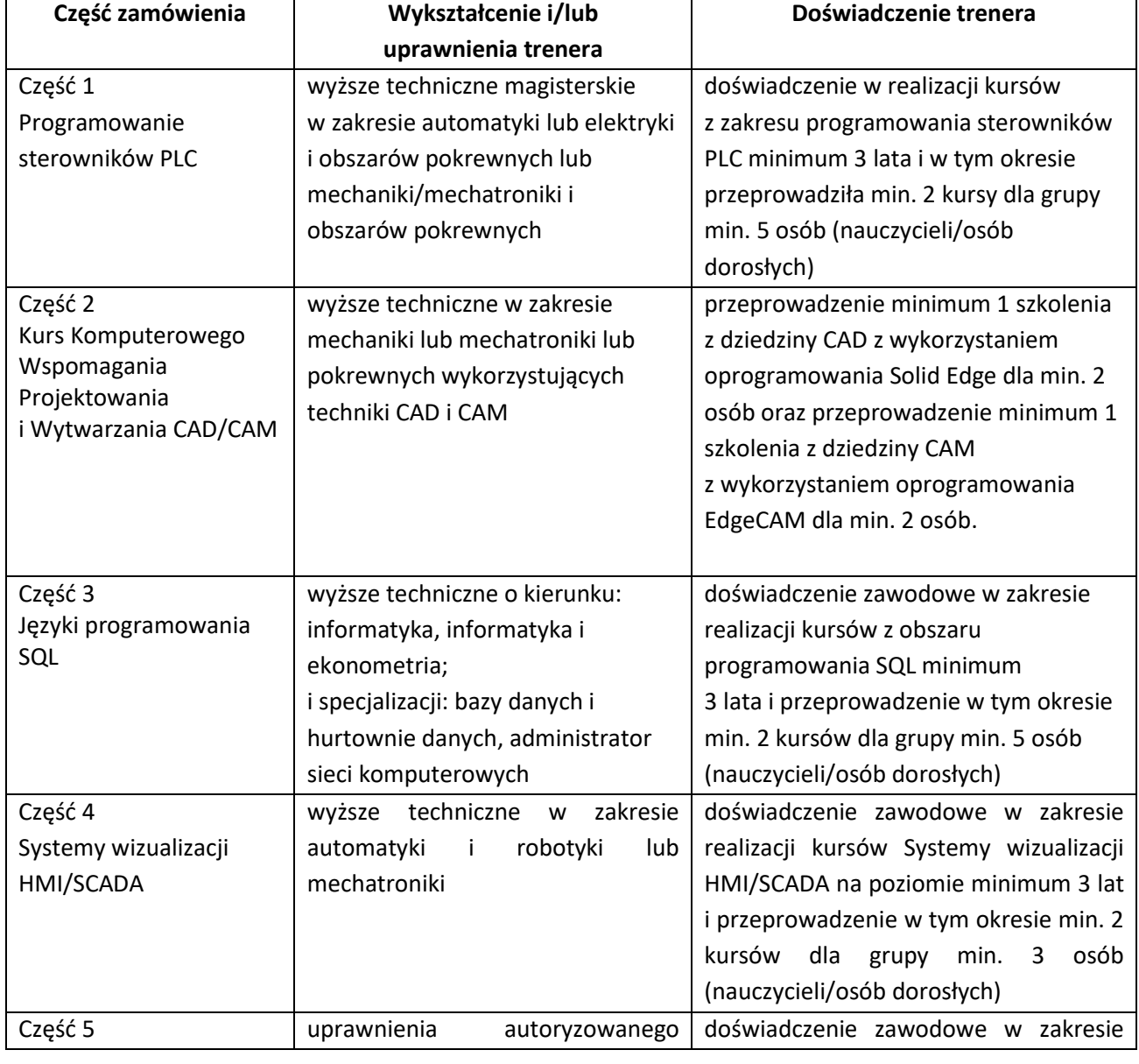

## *Minimalne wymagania w stosunku do osoby/osób prowadzących kurs*

"**Kształcenie zawodowe gwarancją rozwoju Powiatu Kieleckiego"**

nr. RPSW.08.05.01-26-0022/19-00

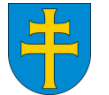

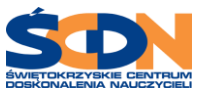

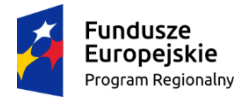

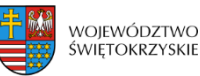

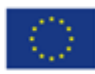

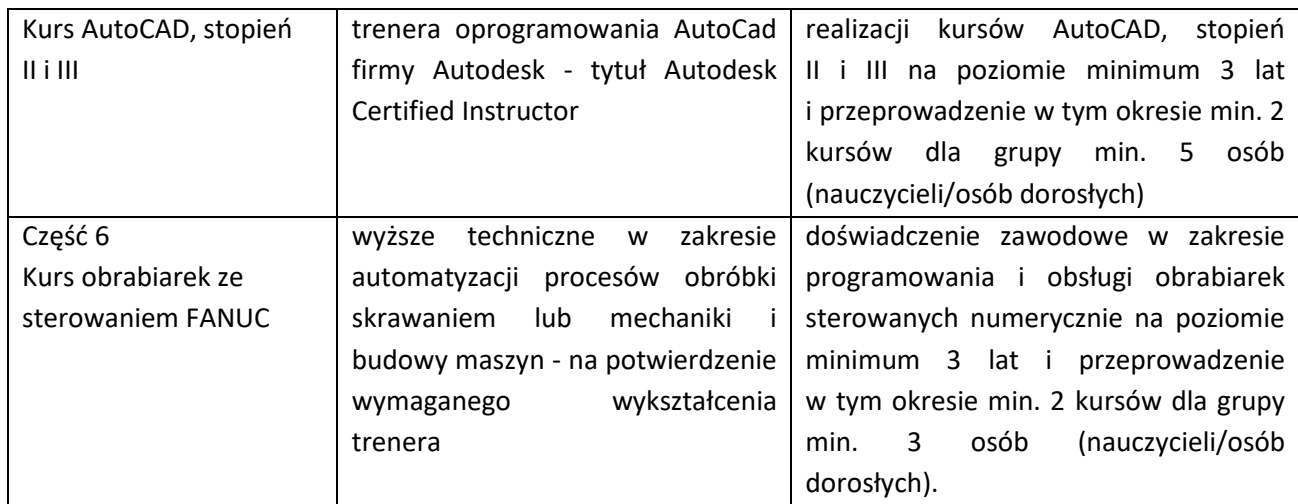

*Na potwierdzenie spełniania wymagań dotyczących trenera Wykonawca przedłoży:*

- − *stosowne oświadczenie z wykazem kursów, wskazaniem miejsca i terminu prowadzenia kursu przez trenera oraz liczby uczestników;*
- − *na potwierdzenie wymaganego wykształcenia trenera - dyplom ukończenia studiów i/lub certyfikaty/zaświadczenia.*

## **Wymagania dodatkowe dla Wykonawców ubiegających się o realizację kursu wskazanego w części 2 -**

**-** Wykonawca powinien posiadać status Autoryzowanego Ośrodka Szkolenia dla oprogramowania, na którym prowadzony będzie kurs (autoryzacja producenta oprogramowania) lub Autoryzowanego Partnera dla tego oprogramowania (autoryzacja producenta oprogramowania. *Weryfikacja spełnienia warunku nastąpi w oparciu o poświadczoną za zgodność z oryginałem kopię certyfikatu/ zaświadczenia.*

## **UWAGA:**

**Wykonawca nie będzie mógł powierzyć wykonania danej części zamówienia osobie trzeciej bez zgody Zamawiającego.** 

**Wykonawca może dokonać zmiany osoby (trenera), w uzasadnionych okolicznościach, w szczególności w sytuacji gdy z przyczyn niezawinionych przez Wykonawcę nie jest możliwe realizowanie zamówienia przy pomocy osoby wskazanej w ofercie. Warunkiem dokonania zmiany jest wcześniejsze uzgodnienie tego faktu z Zamawiającym, uzyskanie pisemnej zgody Zamawiającego na taką zmianę. Wykonawca zobowiązany jest do przekazania Zamawiającemu imienia i nazwiska nowej osoby wraz z dokumentami potwierdzającymi kwalifikacje i doświadczenie nowej osoby. Zamawiający wyrazi zgodę na taką zmianę wyłącznie wtedy, gdy kwalifikacje i doświadczenie proponowanej nowej osoby będą takie same lub wyższe od wymaganych** 

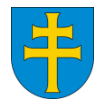

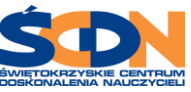

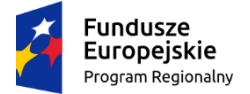

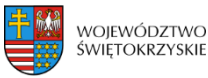

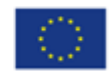

**w warunkach udziału w postępowaniu o udzielenie zamówienia publicznego, tj. pod warunkiem, że osoba ta spełnia wszystkie wymogi określone na potrzeby warunku udziału w postępowaniu.**

## **Kryteria oceny ofert:**

## **Dla części: 1, 3 ,4 ,5 i 6:**

Przy wyborze najkorzystniejszej oferty Zamawiający będzie się kierował następującymi kryteriami:

- Kryterium  $1 (K1)$  cena oferty brutto  $-60\%$ K1 =  $\frac{Cena\ minimalna}{Cena\ przedstawiona\ w\ of\ ercie}$  x 60 pkt
- Kryterium 2 (K2) doświadczenie osoby wskazanej do wykonania danej części przedmiotu zamówienia (ilość przeprowadzonych kursów/szkoleń) – 40%

K2= Liczba punktów uzyskanych przez osobę wskazaną do wykonania przedmiotu zamówienia, zgodnie z poniższą skalą:

- ✓ przeprowadzenie min. 2 szkoleń w zakresie tematyki szkolenia dla danej części 0 pkt
- ✓ przeprowadzenie 3 szkoleń w zakresie tematyki szkolenia dla danej części 20pkt
- ✓ przeprowadzenie 4 szkoleń w zakresie tematyki szkolenia dla danej części 30pkt
- ✓ przeprowadzenie 5 szkoleń i więcej w zakresie tematyki szkolenia dla danej części 40 pkt

## **Kryteria oceny ofert:**

## **Dla części 2:**

Przy wyborze najkorzystniejszej oferty Zamawiający będzie się kierował następującymi kryteriami:

- Kryterium 1 (K1) cena oferty brutto 60%
- K1 =  $\frac{Cena \, minimalna \, (najniizsza \, spośród \, złozonych \, ofert)}{Cena \, przedstawiona \, w \, of \, ercie}$  x 60 pkt
	- Kryterium 2 (K2) doświadczenie osoby wskazanej do wykonania danej części przedmiotu zamówienia (ilość przeprowadzonych kursów/szkoleń) – 40%

K2 = Liczba punktów uzyskanych przez osobę wskazaną do wykonania przedmiotu zamówienia, zgodnie z poniższą skalą:

- ✓ przeprowadzenie min. 2 szkoleń, w tym: 1 szkolenie CAM i 1 szkolenie CAD 0 pkt
- ✓ przeprowadzenie 3 szkoleń, w tym min. 2 szkolenia CAM 20 pkt
- ✓ przeprowadzenie 4 szkoleń, w tym min. 2 szkolenia CAM 30 pkt

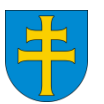

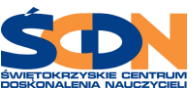

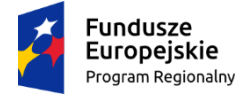

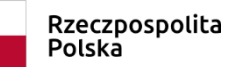

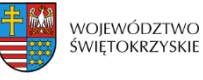

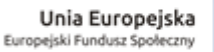

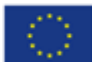

 $\checkmark$  przeprowadzenie 5 szkoleń i więcej, w tym min. 3 szkolenia CAM – 40 pkt.

Uwaga: W przypadku, gdy Wykonawca wskaże do realizacji zamówienia więcej niż 1 osobę i żadna ze wskazanych osób nie będzie spełniać warunków udziału w postępowaniu Zamawiający odrzuci ofertę w całości.

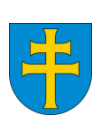

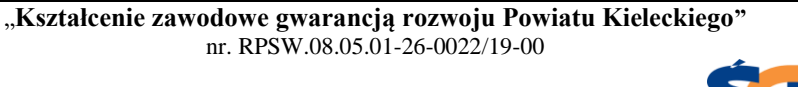

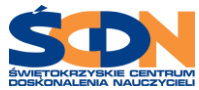